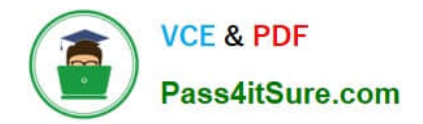

# **JPR-961Q&As**

Juniper Networks Certified Internet Expert (JNCIE-SP)

# **Pass Juniper JPR-961 Exam with 100% Guarantee**

Free Download Real Questions & Answers **PDF** and **VCE** file from:

**https://www.pass4itsure.com/jpr-961.html**

100% Passing Guarantee 100% Money Back Assurance

Following Questions and Answers are all new published by Juniper Official Exam Center

**C** Instant Download After Purchase **83 100% Money Back Guarantee** 

- 365 Days Free Update
- 800,000+ Satisfied Customers  $603$

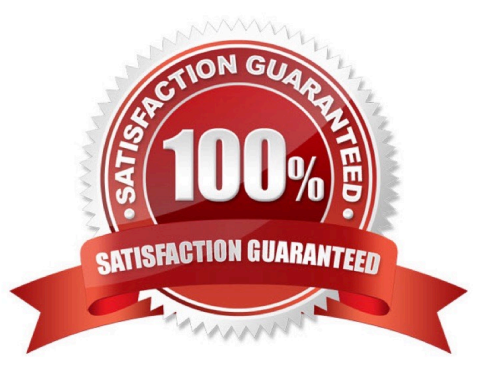

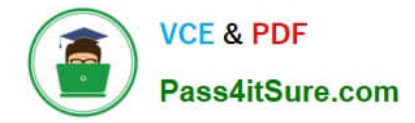

#### **QUESTION 1**

You are the DNS administrator for TXGlobal, which is headquartered in Dallas and has branch offices in Austin, Houston, San Antonio and El Paso. The headquarters location hosts the parent domain, txglobal.com. Each branch office has

been delegated a child domain. Austin hosts austin.txglobal.com, Houston hosts houston.txglobal.com, San Antonio hosts sanantonio.txglobal.com, and El Paso hosts elpaso.txglobal.com.

The primary DNS server in Dallas is named TXDNS. The primary DNS servers in the branch offices are named AUSDNS, HOUDNS, SADNS and EPDNS. The secondary DNS servers in the branch offices are named AUSDNS-2, HOUDNS2, SADNS-2, and EPDNS-2.

To increase fault tolerance, you want to add another secondary DNS server in each location. The new DNS servers will be named AUSDNS-3, HOUDNS-3, SADNS-3, and EPDNS-3. You want TXDNS to be aware that the new servers are

authoritative for their respective zones.

Which server or servers should host one or more stub zones?

- A. AUSDNS, HOUDNS, SADNS and EPDNS
- B. AUSDNS-3, HOUDNS-3, SADNS-3 and EPDNS-3
- C. all of the DNS servers within the child domains
- D. TXDNS

Correct Answer: D

#### **QUESTION 2**

You are working as the administrator at ABC.com. The ABC.com network consists of a single Active Directory domain named ABC.com. The ABC.com network contains a DMZ that contains a two-node Network Load Balancing cluster, which

is located in a data centre that is physically impenetrable to unauthorized persons.

The cluster servers run Windows Server Web Edition and host an e-commerce website. The NLB cluster uses a virtual IP address that can be accessed from the Internet.

What can you do to mitigate the cluster\\'s most obvious security vulnerability?

- A. Configure the cluster to require IPSec.
- B. Configure the network cards to use packet filtering on all inbound traffic to the cluster.
- C. Use EFS on the server hard disks.
- D. Configure intrusion detection the servers on the DMZ.
- E. Configure Mac addressing on the servers in the DMZ.

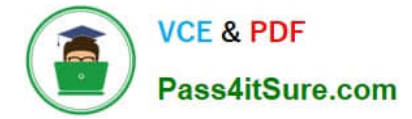

Correct Answer: B

### **QUESTION 3**

Your company\\'s corporate security policy is very strict. No username or password information may be passed over the Internet without using the strongest encryption available. Your company does not yet have a certificate infrastructure in place. Which of these methods would be the best choice for VPN authentication to ensure that you are within your company\\'s corporate security policy requirements?

A. MS-CHAP v2

B. PAP

C. CHAP

D. SPAP

Correct Answer: A

#### **QUESTION 4**

The ABC.com network consists of a single Active Directory domain named ABC.com. ABC.com has its headquarters in Chicago and several branch offices at various locations throughout the country. All servers on the ABC.com network run

Windows Server.

You are in the process of configuring a VPN connection between the Chicago office and a branch office in Dallas using Windows Server computers running Routing and Remote Access (RRAS).

A ABC.com written security policy states that the requirements below must be met:

Data transmitted over the VPN must be encrypted with end to end encryption.

The VPN connection authentication should be at the computer level rather than at user level and with no credential information transmitted over the internet.

How should you configure the VPN? (Choose two.)

A. Use a PPTP connection.

- B. Use EAP-TLS authentication.
- C. Use a PPP connection.
- D. Use MS-CHAP v2 authentication.
- E. Use MS-CHAP authentication.
- F. Use PAP authentication.
- G. Use an L2TP/IPSec connection.

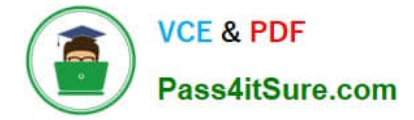

Correct Answer: BG

## **QUESTION 5**

You are the network administrator for Verigon Research. The network contains Windows Server and Windows XP Professional computers in a single Active Directory domain.

Field researchers have been issued Windows XP Professional laptop computers to use when performing research in remote locations. When they return to the office, they need to connect these laptops to the corporate network.

You decide to create a 802.1x wireless network for the research department laptops. You create a separate subnet on which you install a wireless access point. You configure a Windows Server computer named RAD1 to be a Remote

Access Dial In User Authentication Service (RADIUS) server for the researchers. The wireless access points are RADIUS clients.

You must select a protocol for this wireless network to use. The protocol you select must support the use of certificates, and must provide the strongest authentication and enhanced security.

Which protocol should you use?

- A. Extensible Authentication Protocol Message Digest 5 (EAP-MD5)
- B. Extensible Authentication Protocol Transport Layer Security (EAP-TLS)
- C. Extensible Authentication Protocol Microsoft Challenge Handshake Protocol v2 (EAP-MS-CHAP v2)

D. Protected EAP (PEAP) with EAP-TLS

- E. Protected EAP (PEAP) with EAP-MD5
- F. Protected EAP (PEAP) with EAP-MS-CHAP v2

Correct Answer: D

[JPR-961 VCE Dumps](https://www.pass4itsure.com/jpr-961.html) [JPR-961 Practice Test](https://www.pass4itsure.com/jpr-961.html) [JPR-961 Study Guide](https://www.pass4itsure.com/jpr-961.html)